**Napomena:** U svim zadacima se za dva broja *<sup>a</sup>* <sup>i</sup> *<sup>b</sup>* moˇze smatrati da su jednaka ako je *<sup>|</sup><sup>a</sup> <sup>−</sup> <sup>b</sup><sup>|</sup> <sup>&</sup>lt;* <sup>10</sup>*−*<sup>5</sup> .

**1.** Neka se matrica *A* može predstaviti kao zbir tri matrice  $A = D + L + U$ 

**(a) (3 poena)** Napisati M-fajl zad1a.m sa funkcijom [indJ, indGS] = zad1a(D,L,U) koja za prosleđene matrice D, L i U proverava da li Jakobijeva i Gaus-Zajdelova metoda za rešavanje sistema *Ax* = *b, A* =D+L+U konvergiraju. Funkcija kao rezultat vraca indJ i indGS koji imaju vrednosti 1 ukoliko odgovaraju´ca metoda konvergira, a 0 u suprotnom.

**(b) (9 poena)** Ukoliko iterativna metoda za rešavanje sistema linearnih jednačina (Jakobi ili Gaus-Zajdel) ne konvergira, može se probati sa *blok-iterativnim metodama*. Blok-iterativne metode se od standardnih razlikuju samo u naˇcinu formiranja matrica *D, L* i *U*. Neka je matrica *A* razbijena na 4 podmatrice:

$$
A = \begin{bmatrix} a_{1,1} & \dots & a_{1,p} & a_{1,p+1} & \dots & a_{1,n} \\ \vdots & \ddots & \vdots & \vdots & \ddots & \vdots \\ a_{p,1} & \dots & a_{p,p} & a_{p,p+1} & \dots & a_{p,n} \\ \hline a_{p+1,1} & \dots & a_{p+1,p} & a_{p+1,p+1} & \dots & a_{p+1,n} \\ \vdots & \ddots & \vdots & \vdots & \ddots & \vdots \\ a_{n,1} & \dots & a_{n,p} & a_{n,p+1} & \dots & a_{n,n} \end{bmatrix} = \begin{bmatrix} A_{11} & A_{12} \\ A_{21} & A_{22} \end{bmatrix}.
$$
  
Onda su: 
$$
D = \begin{bmatrix} A_{11} & 0 \\ 0 & A_{22} \end{bmatrix}, L = \begin{bmatrix} 0 & 0 \\ A_{21} & 0 \end{bmatrix}, U = \begin{bmatrix} 0 & A_{12} \\ 0 & 0 \end{bmatrix}.
$$

Napisati M-fajl zad1b.m sa funkcijom  $[X,p] =$  zad1b $(A,b,X0,t01)$  koja za prosleđenu matricu A pronalazi najmanji prirodan broj *p* za koji ´ce i blok-Jakobijeva i blok-Gaus-Zajedelova iterativna metoda da konvergiraju, a zatim za takvo blok-rastavljanje, rešava sistem AX=b sa tačnošću tol obema metodama počevši od početne aproksimacije rešenja X0. Željena tačnost je postignuta kada  $\frac{|\cdot|Ax^{(k)}-b|}{\infty}$ < tol. Funkcija crta grafik zavisnosti veliˇcine ||A*x* (*k*)-b||*<sup>∞</sup>* u odnosu na redni broj iteracije *<sup>k</sup>* za obe metode.

**2. (9 poena)** Napisati M-fajl zad2.m sa funkcijom [XL, L] = zad2(A,tol) koja Jakobijevom metodom određuje sopstvene vrednosti i sopstvene vektore matrice A sa tačnošću tol. Funkcija kao rezultat vraća vektor L koji sadrži sortirane (u opadajućem poretku) sopstvene vrednosti matrice A, kao i matricu XL takvu da njena k-ta kolona sadrži sopstveni vektor koji odgovara sopstvenoj vrednosti koja se nalazi na poziciji *k* u vektoru L.

**3. (9 poena)** *Singularne vrednosti* matrice *A* se određju kao  $\sigma_k = \sqrt{\lambda_k(AA^T)}$ ,  $k = 1, ..., n$ , gde je sa  $\lambda_k(AA^T)$  označena *k*-ta po veličini sopstvena vrednost matrice  $AA^T$ . *Rang* proizvoljne matrice A se može odrediti kao ukupan broj njenih singularnih vrednosti koje su veće od 0. Napisati M-fajl zad3.m sa funkcijom rang = zad3(n,tol) koja najpre formira matricu  $A = [a_{ij}]$  tako da  $a_{ij}$  =  $1/(i+j-1)$ ,  $i, j = 1, ..., n$ , a zatim na opisan način određje rang matrice A. Za određivanje sopstvenih vrednosti koristiti metodu iscrpljivanja i metodu tragova sa tačnošću tol.

(Na ovaj način je implementirana ugrađena MATLAB funkcija za određivanje ranga matrice.)

```
TEST PRIMERI:
>> D1=[1 0 0; 0 1 0; 0 0 1]
>> L1=[0 0 0; 1 0 0; 2 2 0]
>> U1=[0 2 -2; 0 0 1; 0 0 0]
\Rightarrow [indJ, indGS] = zad1a(D1,L1,U1)
indJ = 1indGS = 0>> D2=[2 0 0; 0 2 0; 0 0 2]
>> L2=[0 0 0; 1 0 0; 1 1 0]
>> U2=[0 1 1; 0 0 2; 0 0 0]
>> [indJ, indGS] = zad1a(D2,L2,U2)
indJ = 0indGS = 1>> A1=[5 1 4 2 4;2 4 4 1 1; 2 4 2 4 1;4 3 4 2 3;1 4 3 4 3]
>> [X, p] = zad1b(A1,[16 12 13 16 15]',eye(5,1),1e-5)
X =1.0000
    1.0000
    1.0000
    1.0000
    1.0000
p = 3
>> A2=magic(7)
\Rightarrow [X, p] = zad1b(A2, repmat(175,7,1), eye(7,1), 1e-5)
X =1.0000
    1.0000
    1.0000
    1.0000
    1.0000
    1.0000
    1.0000
p = 3
>> A3=wilkinson(4)
>> [XL,L]=zad2(A3,1e-4)
XL =0.4998 0.6534 -0.5000 -0.2706
    0.5000 0.2707 0.5000 0.6533
    0.5001 -0.2705 0.5000 -0.65330.5001 -0.6532 -0.5000 0.2706
L =2.5000 1.9142 0.5000 -0.9142
>> rang=zad3(8,1e-5)
range = 4
```
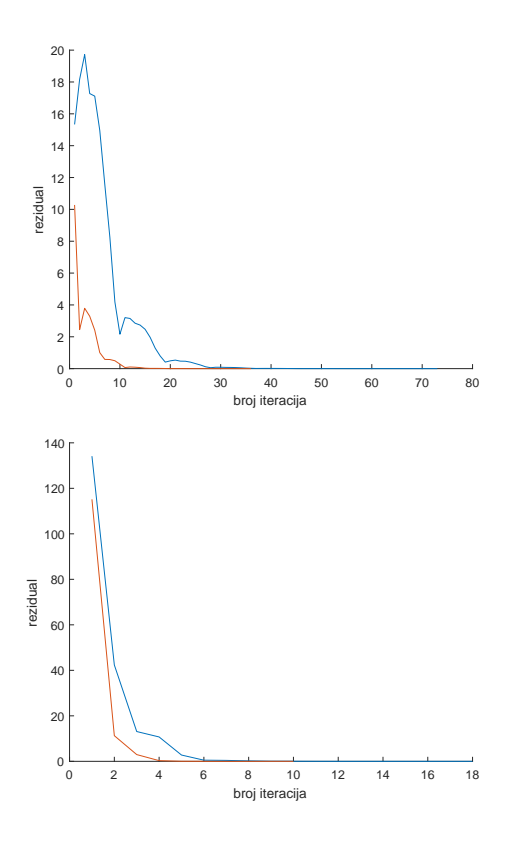